# **Book Cover**

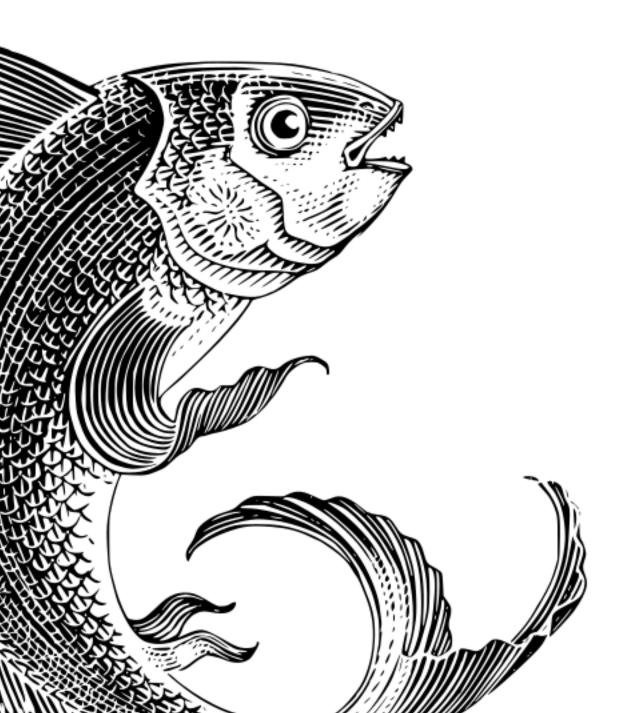

FRED GUTH

# TUFTE-QUARTO PROJECT TYPE DOCUMENTATION

THE PUBLISHER

Copyright © 2022 Fred Guth

#### PUBLISHED BY THE PUBLISHER

#### FREDGUTH.GITHUB.IO/TUFTE-QUARTO

Licensed under the Apache License, Version 2.0 (the "License"); you may not use this file except in compliance with the License. You may obtain a copy of the License at http://www.apache.org/licenses/LICENSE-2.0. Unless required by applicable law or agreed to in writing, software distributed under the License is distributed on an "AS IS" BASIS, WITHOUT WARRANTIES OR CONDITIONS OF ANY KIND, either express or implied. See the License for the specific language governing permissions and limitations under the License.

First printing, October 2022

To my beloved daughter, Luísa, who always makes me proud.

WE KNOW THE PAST, BUT CANNOT CONTROL IT. WE CONTROL DE FUTURE, BUT CANNOT KNOW IT. –CLAUDE SHANNON

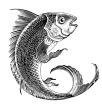

## Contents

| Preface | 3 |
|---------|---|
|---------|---|

Showcase 3

Usage 3

About Edward R. Tufte 4

Customizing 5

*File Structure* 6

Customizing the Website 6

### Known-issues 9

## About 11

## Preface

The Tufte-Quarto project is an homage to Edward Tufte. It simplifies the production of books using a layout that resembles his books(Edward R. Tufte 2001; Edward R. Tufte, Goeler, and Benson 1990; Edward R. Tufte et al. 1998) with a companion website. The goal is for the book and website share the same aesthetics.

Showcase

This documentation

This documention itself is using Tufte-Quarto.

#### Dissertation

As an example, my dissertation is being refactored with Tufte-Quarto, it gives an idea of a complex document built with Tufte-Quarto.

#### Usage

To use this project type just:

quarto use template fredguth/tufte-quarto

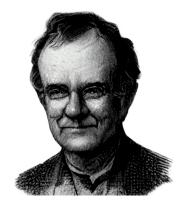

Figure 1: A portrait Edward R. Tufte, godfather of charts. Art by Fred Guth and MidJourney.

Tufte, Edward R. 2001. *The Visual Display of Quantitative Information*. 2nd ed. Cheshire, CT: Graphics Press.

Tufte, Edward R, Nora Hillman Goeler, and Richard Benson. 1990. *Envisioning Information*. Vol. 126. Graphics press Cheshire, CT.

Tufte, Edward R, Susan R McKay, Wolfgang Christian, and James R Matey. 1998. *Visual Explanations: Images and Quantities, Evidence and Narrative.* American Institute of Physics.

#### 4 TUFTE-QUARTO

#### About Edward R. Tufte

Professor Emeritus of Political Science, Statistics and Computer Sciente at Yale University, Edward Tufte is an expert in the presentation of informational. Also known as *the godfather of charts*. Check his website.

## Customizing

You can customize your book by changing \_quarto.yml and the files it referendes. This project organize files in 4 basic folders:

- 01-Front: for frontmatter content;
- 02-Main: for mainmatter content;
- 03-Back: for backmatter content;
- Cover
- Front Matter
  - Title Page
  - Copyright
  - Dedication
  - Epigraph/dictum
  - Table of Contents
- Main Matter
  - chapters
- Back Matter
  - references
  - appendices
  - acknowledgements
  - colophon

#### File Structure

| Book Part                     | File                    | How to customize        |
|-------------------------------|-------------------------|-------------------------|
| Cover                         | images/bookcover.pdf    | Replace the file. If no |
|                               |                         | file, no cover.         |
| Titlepage                     | _quarto.yml             | Built from metadata.    |
|                               |                         | For further             |
|                               |                         | customization use       |
|                               |                         | partials.               |
| Copyright                     | 01-Front/dedication.tex | Replace or              |
|                               |                         | exclude/rename file.    |
| Dedication                    | 01-Front/dedication.tex | Replace or              |
|                               |                         | exclude/rename file.    |
| Epigraph                      | 01-Front/epigraph.tex   | Replace or              |
|                               |                         | exclude/rename file.    |
| ToC                           | _quarto.yml             | Built from metadata.    |
|                               |                         | For further             |
|                               |                         | customization use       |
|                               |                         | partials.               |
| Chapters                      | _quarto.yml             | You can reference       |
|                               |                         | chapters, parts and     |
|                               |                         | apendices.              |
| Acknolegements03-Back/ack.qmd |                         | Replace or              |
|                               |                         | exclude/rename file.    |
| Colophon                      | 03-Back/colophon.qmd    | Replace or              |
|                               |                         | exclude/rename file.    |

#### Advanced Cutomization

In \_extensions/tufte/\_extension.yml you can check the default settings of the Tufte-Quarto Book type. All these settings can be overwritten in \_quarto.yml.

The project uses tufte-book Latex class.

#### Customizing the Website

Besides the settings from \_extensions/tufte/\_extension.yml
> format > html that can be overwritten in \_quarto.yml >
format > html, you can further customize the website by creating a style.css file and referencing it in \_quarto.yml. Check
\_extensions/tufte/style.css as an example, but avoid changing

directly there as Tufte-Quarto updates may break your changes.

## Known-issues

1. Tufte-book can't handle label inside caption.

Tufte-book.cls breaks when processing the line bellow:

![A way of flying](/Images/goya.jpg){.column-body #fig-goya}

which becomes:

\begin{figure}
{\centering \includegraphics{Images/goya.jpg}
}
\caption{\label{fig-goya}A way of flying}
\end{figure}

- 2. Can't render svg image in pdf and can't render pdf image in html.
  - current solution is quite ugly:

```
::: {.content-hidden unless-format="pdf" }
![IBT "genealogy" tree.](/Images/dissertation-map.pdf){.column-margin width=90%}
:::
```

```
::: {.content-hidden unless-format="html"}
![IBT "genealogy" tree.](/Images/dissertation-map.svg){.column-margin width=90%}
:::
```

For avoiding duplicating code, files are .svg in html by defaul and .pdf in pdf. So you can only:

![IBT "genealogy" tree.](/Images/dissertation-map){.column-margin width=90%}

- 3. Tufte-class works only until subsection -> ### subsection; #### subsubsection-> returns error
- 4. sidecite is duplicating citations in the same margin. Solved this same problem in my dissertation and in the kaobook class. Only problem is that Tufte-book class is a little too cryptic for me.

# About

# References

# Acknowledgements

Many thanks to the Quarto team for creating this wonderful tool. I am also grateful for the support I got at Quarto's Discussion Board, specialy:

- Mickaël Canouil (@mcanouil);
- Charles Teague (@dragonstyle);
- Raniere Silva (@rgaiacs); and
- Christophe Dervieux (@cderv)

# Colophon

Composed in ET Book, a free and open-sopurce typeface designed by Dmitry Krasny, Bonnie Scranton, and Edward Tufte; and T<sub>E</sub>XGyre Heros, a fontbased on the URW Nimbus Sans L kindly released by URW++ Design and Development Inc. under GFL. Based on Tufte-Latex and Quarto.

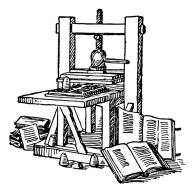